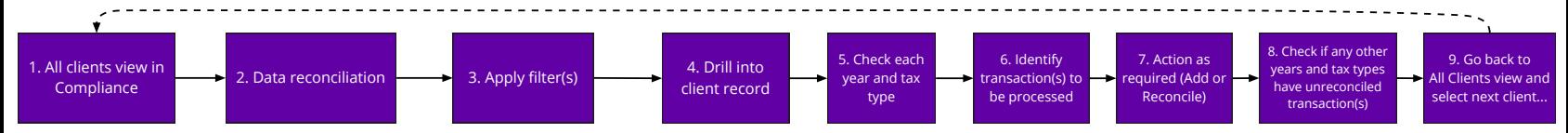

5 (

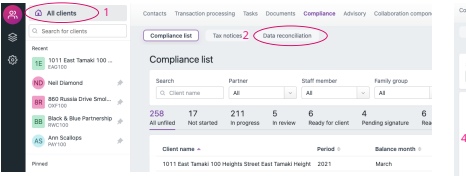

Contacts Transaction processing Tasks Documents Compliance Advisory Collaboration components Compliance list Tax notices Data reconciliation Search **Partner** Staff member Family group Unsecondied alert Fritz type Q. Clent Name All CAL PO Marphy  $-14$ All

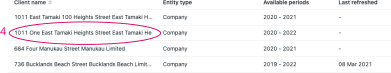

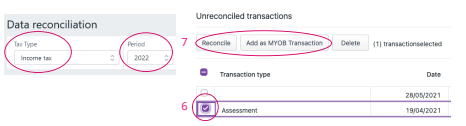

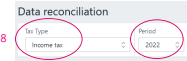